# Alcatel **Advanced Reflexes™**

# Alcatel **OmniPCX** *Office*

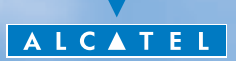

# *How to use this guide ?*

**• Actions • Keypad**

Icon corresponding to

Key programmed by technician to access service.

key.

Smith John

You have an Alcatel Advanced Reflexes digital telephone. The large display, navigator and alphabetic keypad will help you use your telephone easily and make optimum use of the many functions offered.

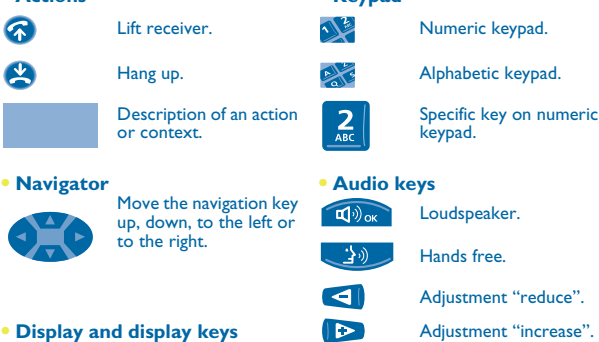

keypad.

Partial view of display. **• Other fixed keys**

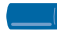

Display key. **Fixed key.** Fixed key.

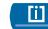

**• Programmable keys and icons iii** MENU key.

Line key. **• Other symbols used**

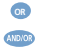

Alternative to action sequence.

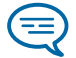

Important informations.

These symbols can be supplemented by small icons or text. All default or customized function codes are given in the table of codes in the appended sheet.

# *Contents*

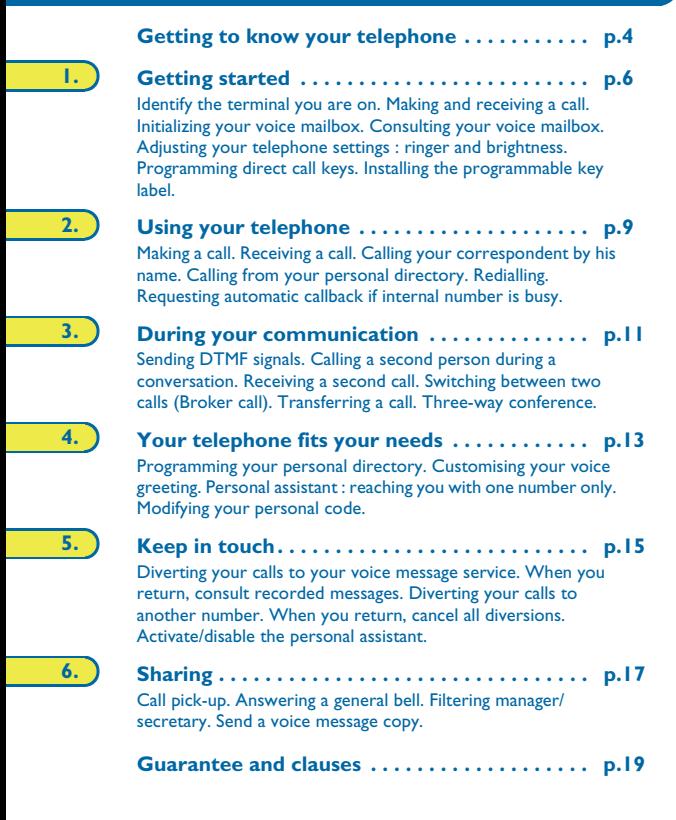

# *Getting to know your telephone*

<span id="page-3-0"></span>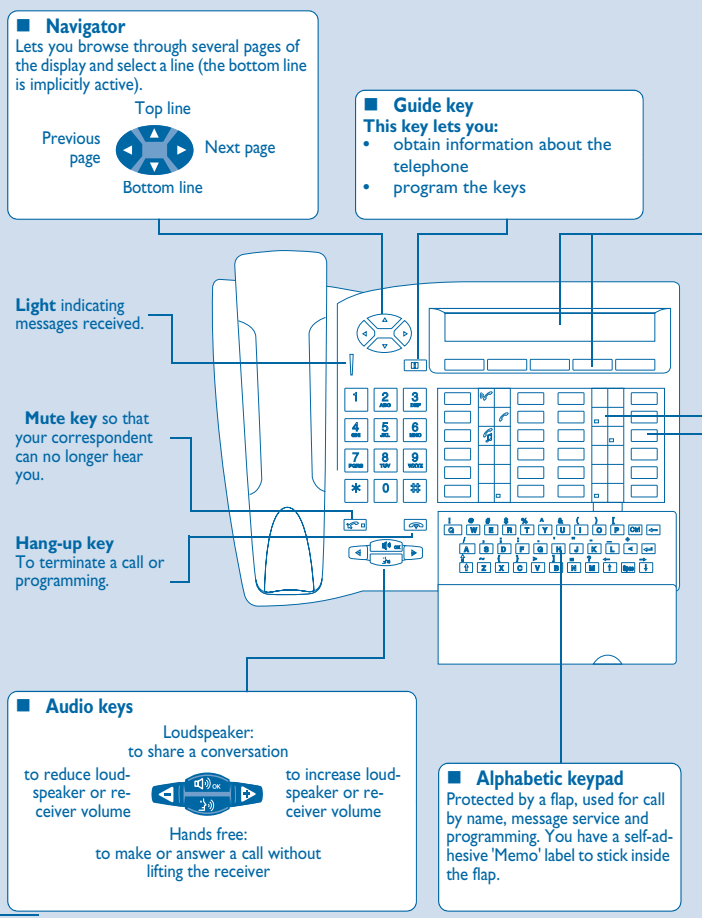

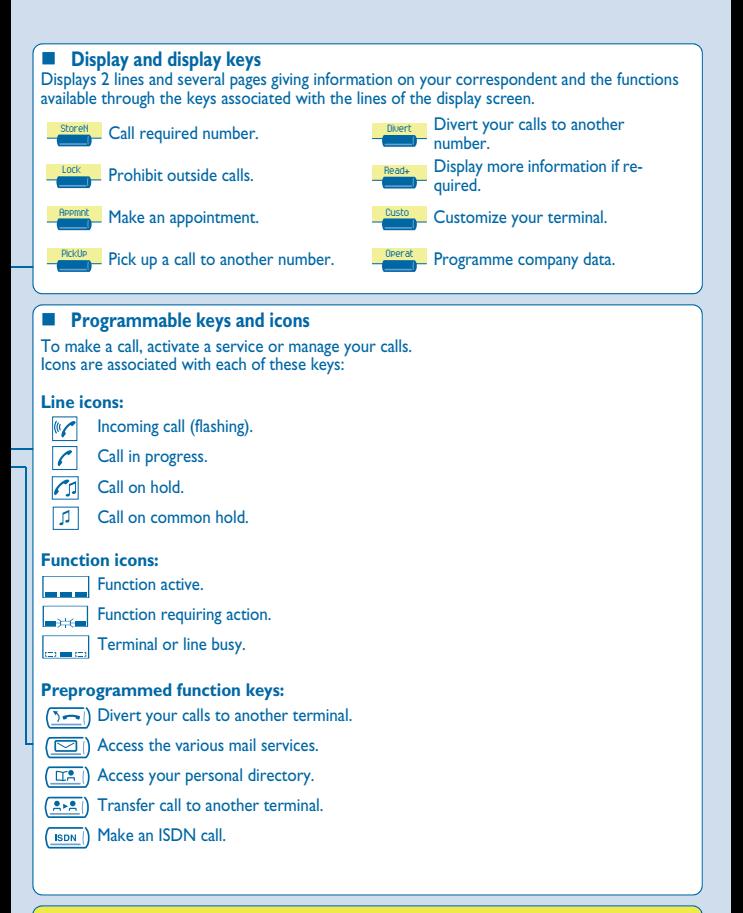

For further information, visit our web site www.alcatel.com

<span id="page-5-0"></span>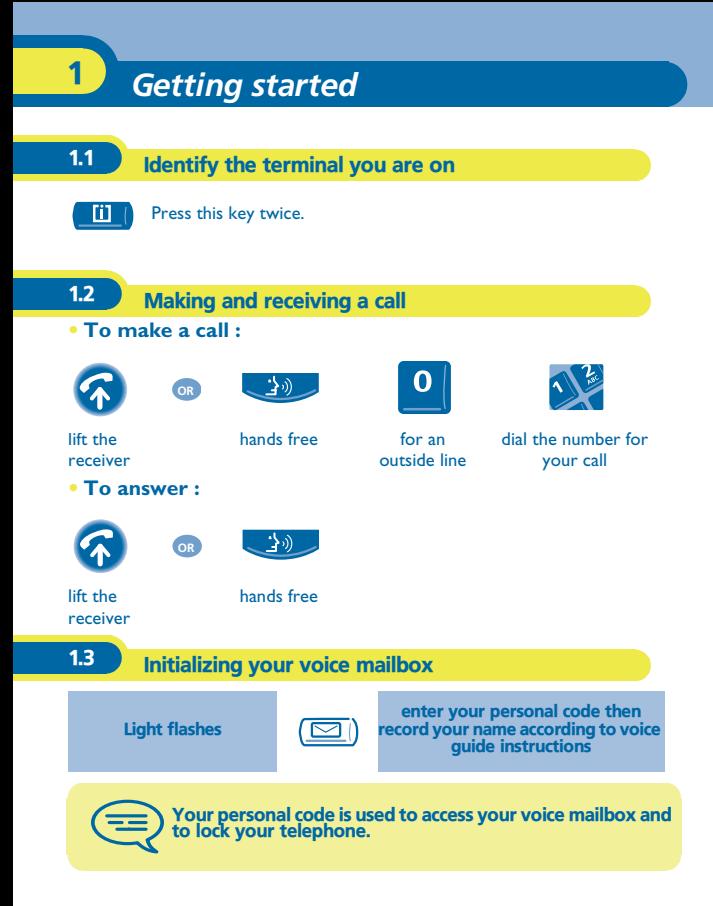

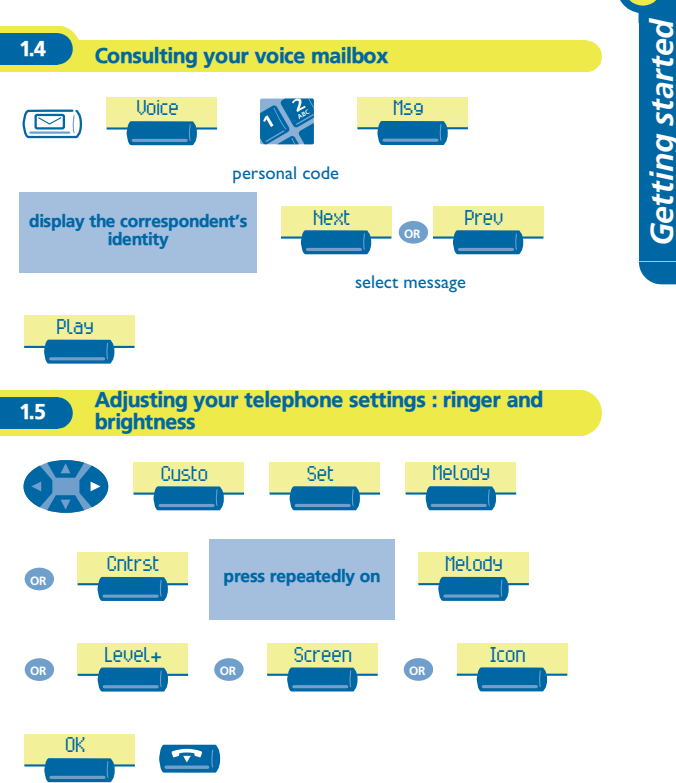

1

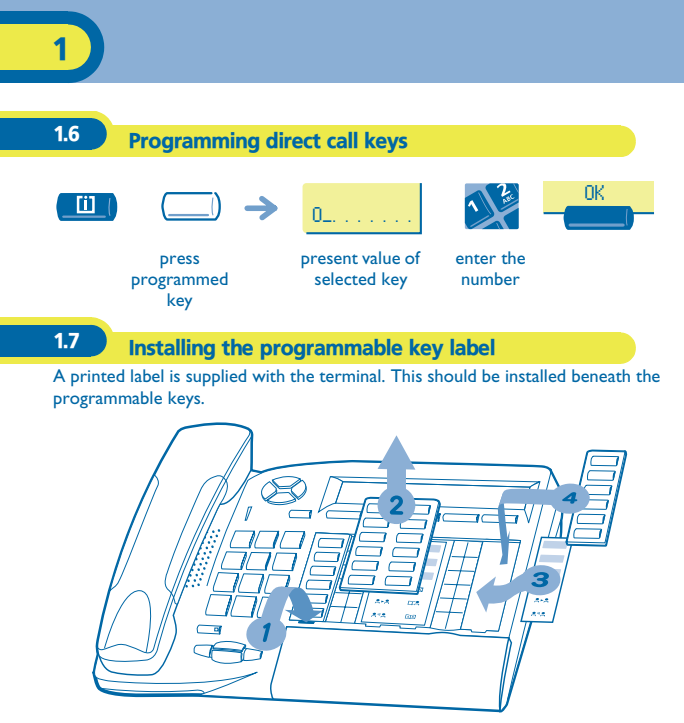

- **1.** Insert a flat " blade " into the slot (1 slot per key block).<br>**2.** Raise the cover.
- **2.** Raise the cover.
- **3.** Slide the printed label into position.<br>**4.** Replace the cover
- **4.** Replace the cover.

# *Using your telephone* 2

<span id="page-8-0"></span>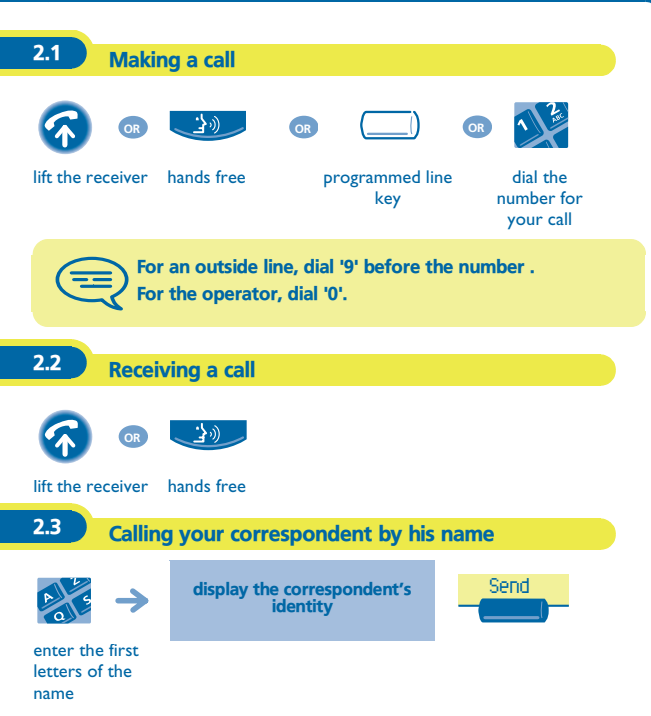

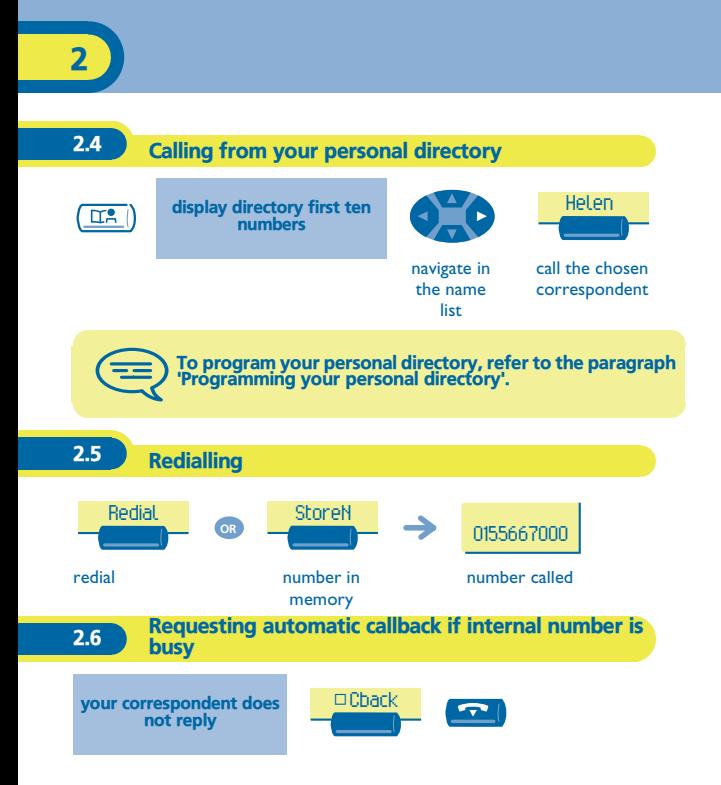

# *During your communication* 3

<span id="page-10-0"></span>During a conversation, different operations like calling a second person or transferring a call to another number can be done.

## **3.1** Sending DTMF signals

During a conversation you sometimes have to send DTMF signals, such as with a voice server, a PABX or a remotely consulted answering machine The function is automatically cancelled when you hang up.

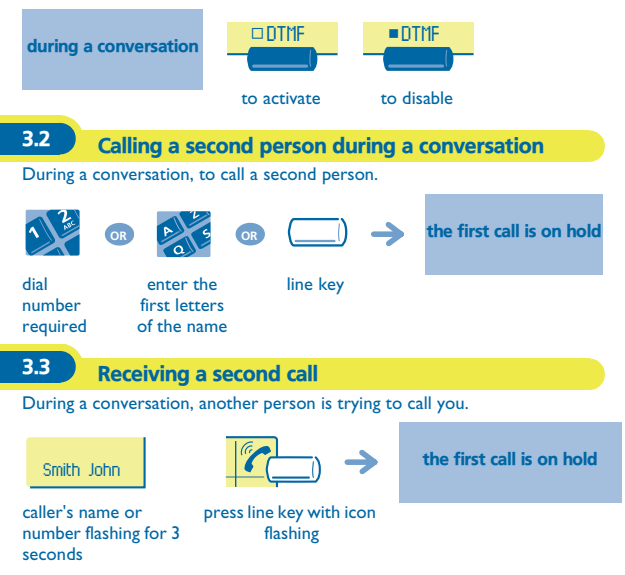

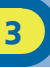

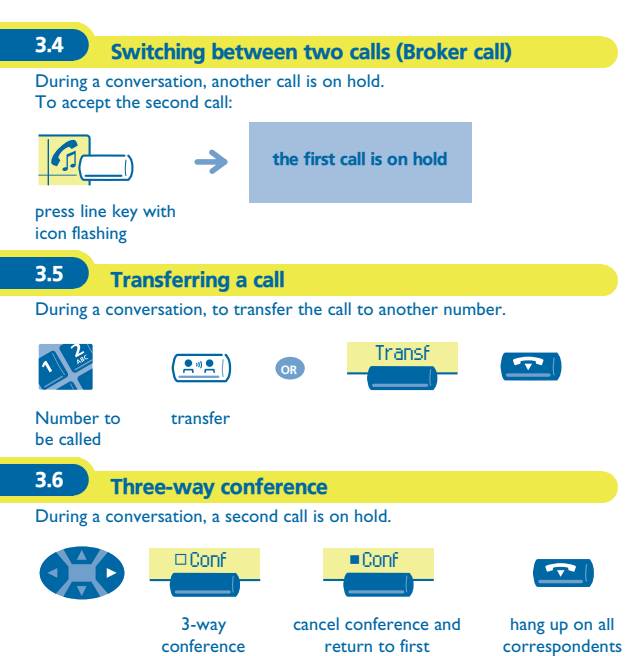

correspondent

**12**

<span id="page-12-0"></span>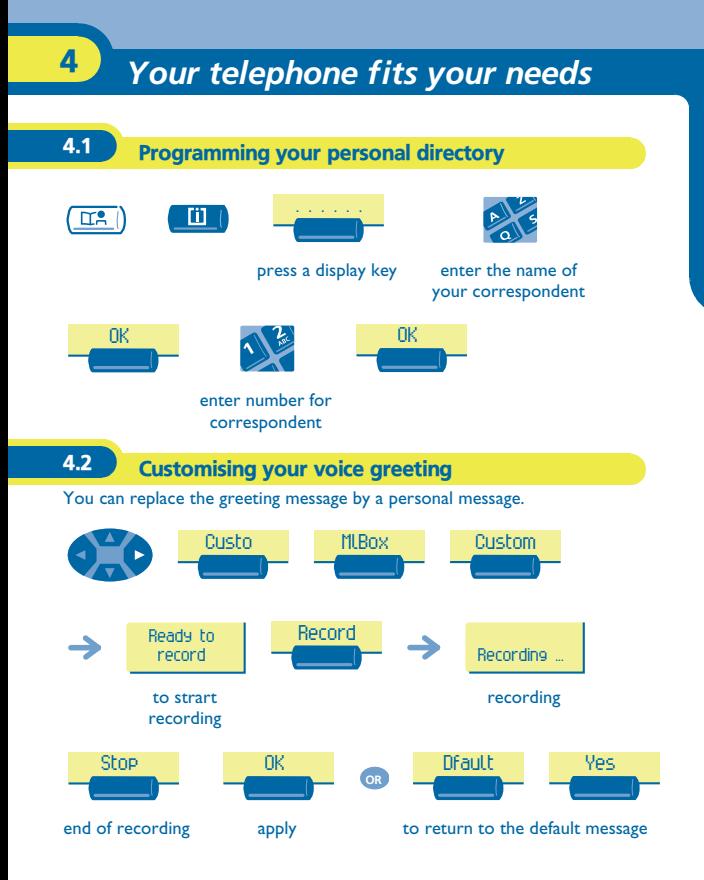

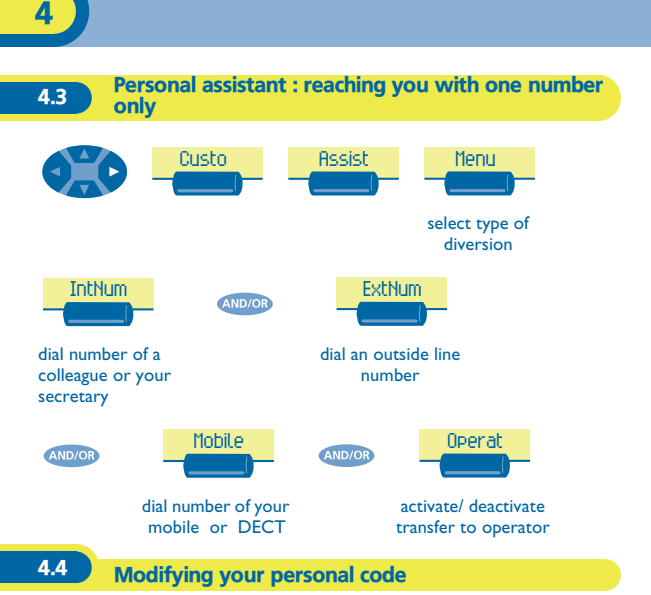

Your personal code is used to access your voice mailbox and to lock your telephone. As long as your voice mailbox has not been initialized, personal code is 1515.

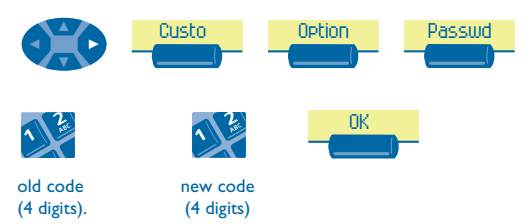

<span id="page-14-0"></span>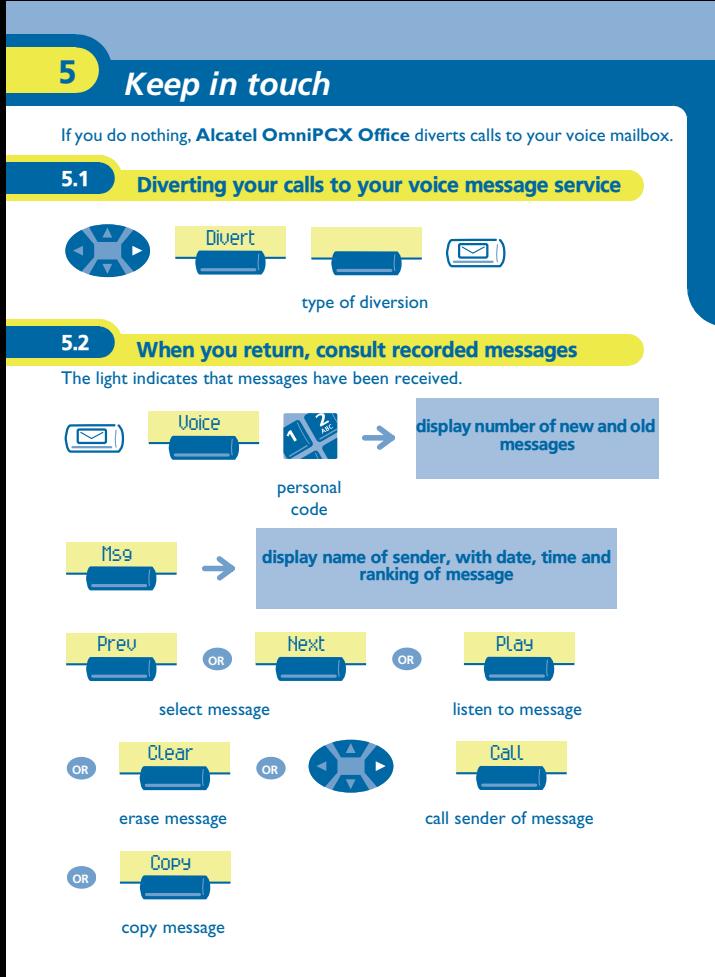

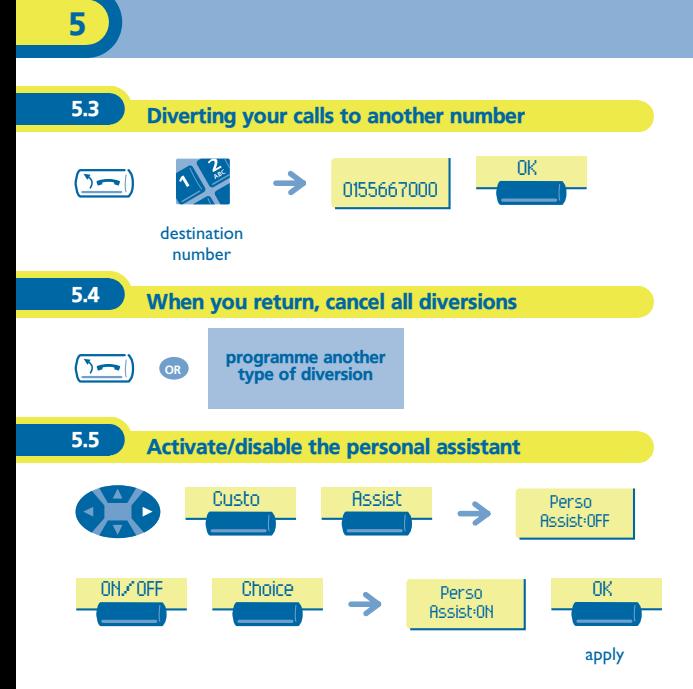

<span id="page-16-0"></span>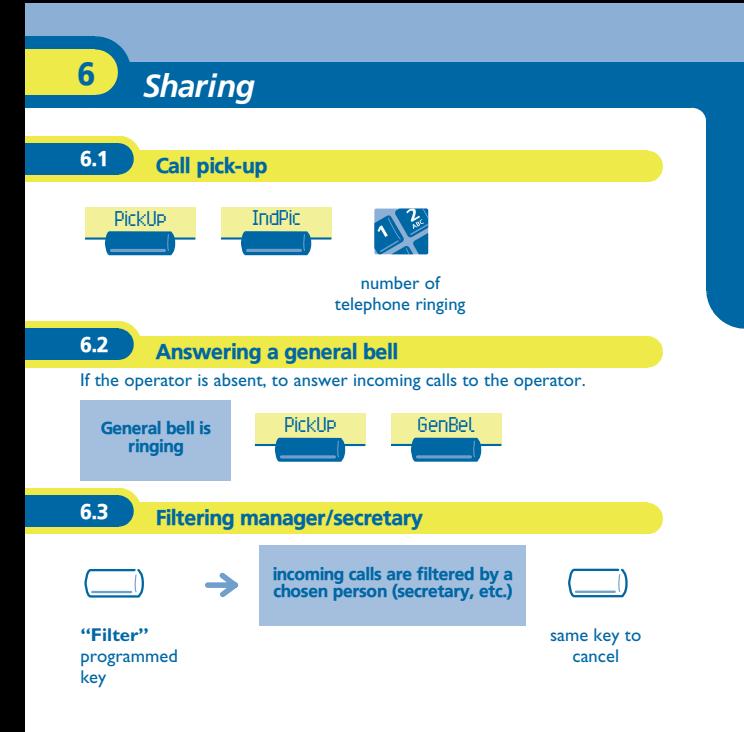

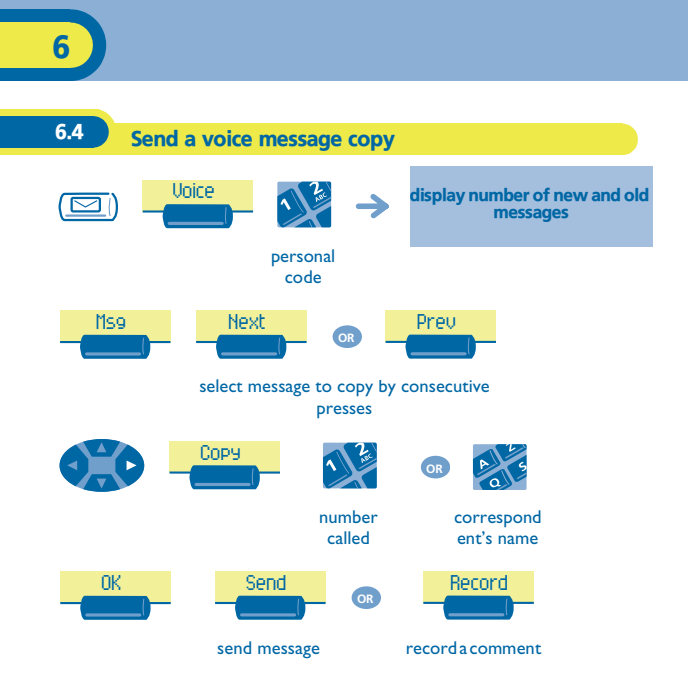

# *Guarantee and clauses*

<span id="page-18-0"></span>Independently of the legal warranty that covers this appliance, it is guaranteed for 1 year, parts and labour, counting from the date indicated on your invoice.

Nevertheless, if the legal warranty in effect in your country exceeds 1 year, then the legal warranty is the sole warranty applicable.

The invoice will be demanded if making a claim under the warranty. The warranty does not however apply in the following cases: in the event of use that does not comply with the instructions given in this user's manual, faults or damage caused by natural wear, damage resulting from a cause external to the appliance (e.g. impact, fall, exposure to dampness, etc.), noncompliant installation or modifications or repairs carried out by people who are not approved by the manufacturer or retailer.

### **Declaration of compliance**

We, Alcatel Business Systems, hereby declare that we assume the Alcatel Advanced Reflexes product to be compliant with the essential requirements of **Directive** 

1999/5/CE of the European Parliament and Council.

Any unauthorised modification to the product shall render this declaration of compliance null and void. A copy of the original of this declaration of compliance can be obtained by post from :

Alcatel Business Systems - Technical Services - Customer Care 1, route du Dr. Albert Schweitzer - F 67408 Illkirch Cedex - France

The CE marking indicates that this product complies with the following EC directives:

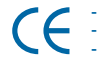

- 89/336/CEE (electromagnetic compatibility) 73/23/CEE (low voltage) 1999/5/CE (R&TTE)
	- -

**Some of your telephone's functions require a software key or are only accessible once programmed by your installation technician. For further information, visit our web site www.alcatel.com**

### Copyright © ALCATEL. 2000. All rights reserved.

Alcatel Business Systems, in keeping with its policy of constant product improvement for the customer, reserves the right to modify product specifications without prior notice. ALCATEL - 32, avenue Kléber, F-92707 Colombes Cedex R.C. Paris 602 033 185 **3EH 21001 BSAA Ed.01**